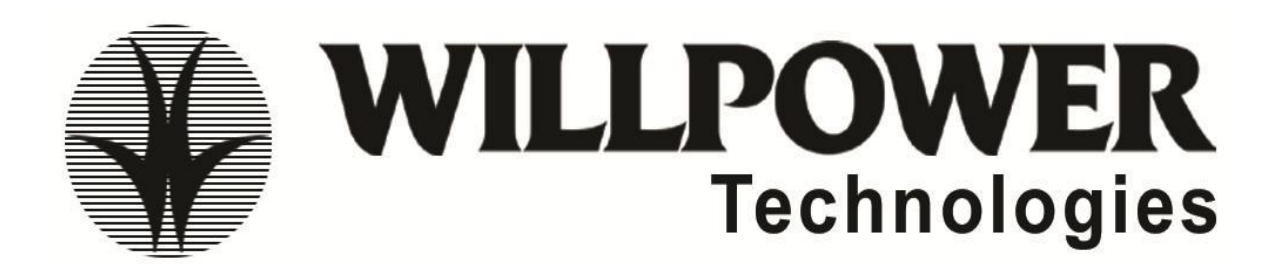

# **SALES FORCE CRM**

## **Section 1-cloud computing concepts**

- Introduction
- Evolution of cloud computing
- Comparisons with other computing techniques
- Key characteristics of cloud computing
- Advantages /disadvantages
- Classification of cloud computing
	- o **Based on as service model**
		- PAAS(platform as a service)
		- SAAS(software as aservice)
		- IAAS(infrastructure as a service
	- o **Based on development or access model**
		- Public cloud
		- Private cloud
		- **Hybrid cloud**
	- Static of cloud computing and web
	- Web1.0 Vs web2.0 Vs3.0
	- **Section 2-CRM Concepts** 
		- What is CRM
		- Comman business issues faced by companies today
		- How CRM can help
		- What CRM brings to business
		- Evolution of CRM
		- Business value of CRM
		- What CRM means to you as a user
		- Coustomer befitting from CRM
		- A view of available of CRM products from IT industry
		- Compare salesforce.com CRM with other CRM products

## **Section 3-salesforce.com overview**

## **Over view of products**

- Sales-sales cloud and jigsaw
- Service-service cloud and remedy force
- Social-chatter and radian 6
- Custom-force.com,database.com,heroki
- $\blacktriangleright$  Apex change
- $\triangleright$  Edition and pricing

#### **Section 4-sales cloud concepts**

- Home page,tabs,apps,tab home pages,record,detail page, related lists and sidebar
- Understanding leads and opportunities
- Adding a lead
- Converting an account
- Team contacts
- Edit an account record
- Adding an opportunity
- Adding an product to an opportunity
- Sales ID
- Adding a contacts
- Adding a contact
- Adding a task
- Creating a task
- Creating view
- Connecting to Microsoft out look
- Send and add an email
- Activity history
- Logging a call
- Submitting a case
- Documents tab
- Campaigns

#### **Section 5-sales cloud concepts**

- Create case
- Manage cases
- Researching and resolving cases
- Communicating the outcome
- Automate case management
- Capturing and associating cases efficiently
- Helping customers helping themselves
- Improving productivity

### **Section 6-force.com –build killer apps**

- Basics of force .com –apps,tabs,objects,forms,links etc
- Benefits of force.com platform
- Technologies behind force.com platform multitenant architecture,meta data,drivenModel,web services APIs,Apex,visual form sites and apex change
- Database,security,web sites models,app distribution and integration
- Creating an application to demonstate force.com
	- o Creating an application
	- o Adding relationships
	- o Creating reports and dashboards
	- o Using formulas and validation rules
	- o Using workflow and approvals
	- o Adding business logic with apex triggers
	- o Adding tests to your application
	- o Building a custom user interface using visual force
	- o Creating a public web page using sites
	- o Creating a store front
	- o Creating adesktop app with force.com flex

### **Section 7-Apex-word's first cloud computing language**

- Introduction to apex code
- Language constructs
- Invoking apex
- Classes ,objects and interfaces
- Apex design patterns
- Dynamic apex
- Batch apex
- Debugging apex
- Developing apex in managed packages
- Exposing apex methods as web services
- Invoking callouts using apex
- Deploying apex

## **Section 8-visualforce-custom user interface**

- Introduction and tools
- Styling vf pages
- Standard controllers and standard list controllers
- Custom controllers and controllers extensions
- Advanced examples
- Overriding buttons ,links and tab with VF
- Using static resources and custom components
- Dynamic vf bindings and components
- Integrating e-mail with VF
- Rendering flow with VF
- Tem plating with vf
- Developing for mobile devices
- Adding vf to force.com app exchange APP
- Using java script In VFpage
- Best practices

### **Section 9-other features**

 MS, tools documentation, releases, code samples, best practices, deployement guide, data migration and cheat sheets etc.

# **Section 10-administation and consulting**

- Concepts of SFDC admin and consulting
- Case studies

**DURATION: 45Days FACULTY: Nagendra FEE: 8,000/-**